# **Open Infrastructure - Task #6900**

Task # 6869 (In Progress): Challenge OpenStack and OpenNebula with ucloud

Task # 6897 (In Progress): Create ucloud-image service

## **Allow creating an image from a file in ucloud-api and ucloud-cli**

06/28/2019 02:28 PM - Nico Schottelius

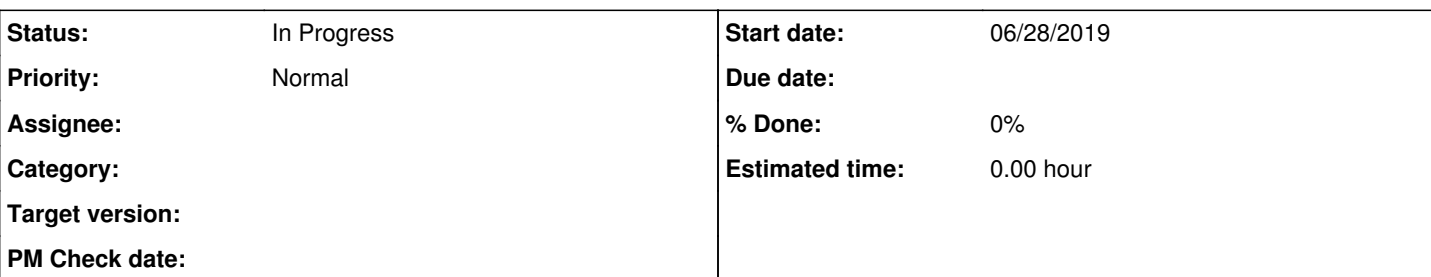

### **Description**

# **Objective**

Users can upload files. Files can be used as images for VMs, if they are in the qcow2 format.

# **How it works**

- Files are uploaded to a specific VM (likely files.datacenterlight.ch)
- Users can use the ucloud-cli to convert a file to an image

# **CLI**

- ucloud image-create-from-file --uuid \$UUID --name <name-of-the-image> --image-store <name> [--desc "optional description"] [--public]
	- $\circ$  if --public is passed, the image is public
	- o do not implement --public before v2
	- o for --public we need to clarify how is paying for the storage
	- Need to specify the name of the image store; OR we use the UUID (persisten!) of the image store
- ucloud image-set-permission [--public|--private]
	- makes image public or private
	- do not implement before v2

## **API**

The API modifies entries in etcd as follows:

- Finds the file in etcd
	- $\circ$  if it does not exist -> error out
	- Only accept "sane" filenames (i.e. no .. and funky stuff)
- Creates an image entry below /v1/image/\$UUID
	- $\circ$  maybe the same UUID as the file OR a random UUID to be discussed in ucloud channel
	- JSON: set status on create to "TO\_BE\_CREATED", needs to include "owner" field

## **Cron job on files.datacenterlight.ch**

- Scans all entries in /v1/image
- If there is a json with TO\_BE\_CREATED
	- Look for the filename below basepath/\$owner/\$filename
	- o If it is not there, error out
- If image is found
	- Verify that it is qcow2 format (file or qemu-img)
	- Convert it to raw and import it into ceph
		- gemu-img convert ... | rbd import ...

-> ping @llnu for a test ceph cluster to try this out

#### **Related issues:**

#### **History**

#### **#1 - 06/28/2019 08:16 PM - Ahmed Bilal**

*- Status changed from New to Seen*

#### **#2 - 06/29/2019 10:10 AM - Nico Schottelius**

*- Related to Task #6904: Implement ucloud-image-store management added*

#### **#3 - 06/29/2019 10:11 AM - Nico Schottelius**

*- Description updated*

#### **#4 - 07/02/2019 08:46 AM - Ahmed Bilal**

Nico Schottelius wrote:

## **Objective**

Users can upload files. Files can be used as images for VMs, if they are in the qcow2 format.

### **How it works**

- Files are uploaded to a specific VM (likely files.datacenterlight.ch)
- Users can use the ucloud-cli to convert a file to an image

## **CLI**

- ucloud image-create-from-file --uuid \$UUID --name <name-of-the-image> --image-store <name> [--desc "optional description"] [--public]  $\circ$  if --public is passed, the image is public
	- o do not implement --public before v2
	- o for --public we need to clarify how is paying for the storage
	- o Need to specify the name of the image store; OR we use the UUID (persisten!) of the image store
- ucloud image-set-permission [--public|--private]
	- makes image public or private
		- do not implement before v2

### **API**

The API modifies entries in etcd as follows:

- Finds the file in etcd
	- if it does not exist -> error out
	- o Only accept "sane" filenames (i.e. no .. and funky stuff)
- Creates an image entry below /v1/image/\$UUID
	- maybe the same UUID as the file OR a random UUID to be discussed in ucloud channel
	- JSON: set status on create to "TO\_BE\_CREATED", needs to include "owner" field

#### **Cron job on files.datacenterlight.ch**

- Scans all entries in /v1/image
- If there is a json with TO\_BE\_CREATED
	- Look for the filename below basepath/\$owner/\$filename
	- o If it is not there, error out
- If image is found
	- Verify that it is qcow2 format (file or qemu-img)
	- Convert it to raw and import it into ceph
		- qemu-img convert ... | rbd import ...

-> ping @llnu for a test ceph cluster to try this out

Instead of **image-create-from-file** sub-command, the sub-command would be **create-image-from-file**

### **#5 - 07/03/2019 11:41 AM - Ahmed Bilal**

*- Status changed from Seen to In Progress*

#### **#6 - 07/03/2019 03:09 PM - Ahmed Bilal**

*- Status changed from In Progress to Feedback*

### **#7 - 07/15/2019 04:32 PM - Ahmed Bilal**

*- Status changed from Feedback to In Progress*

### **#8 - 12/01/2020 02:43 PM - Ahmed Bilal**

*- Assignee deleted (Ahmed Bilal)*